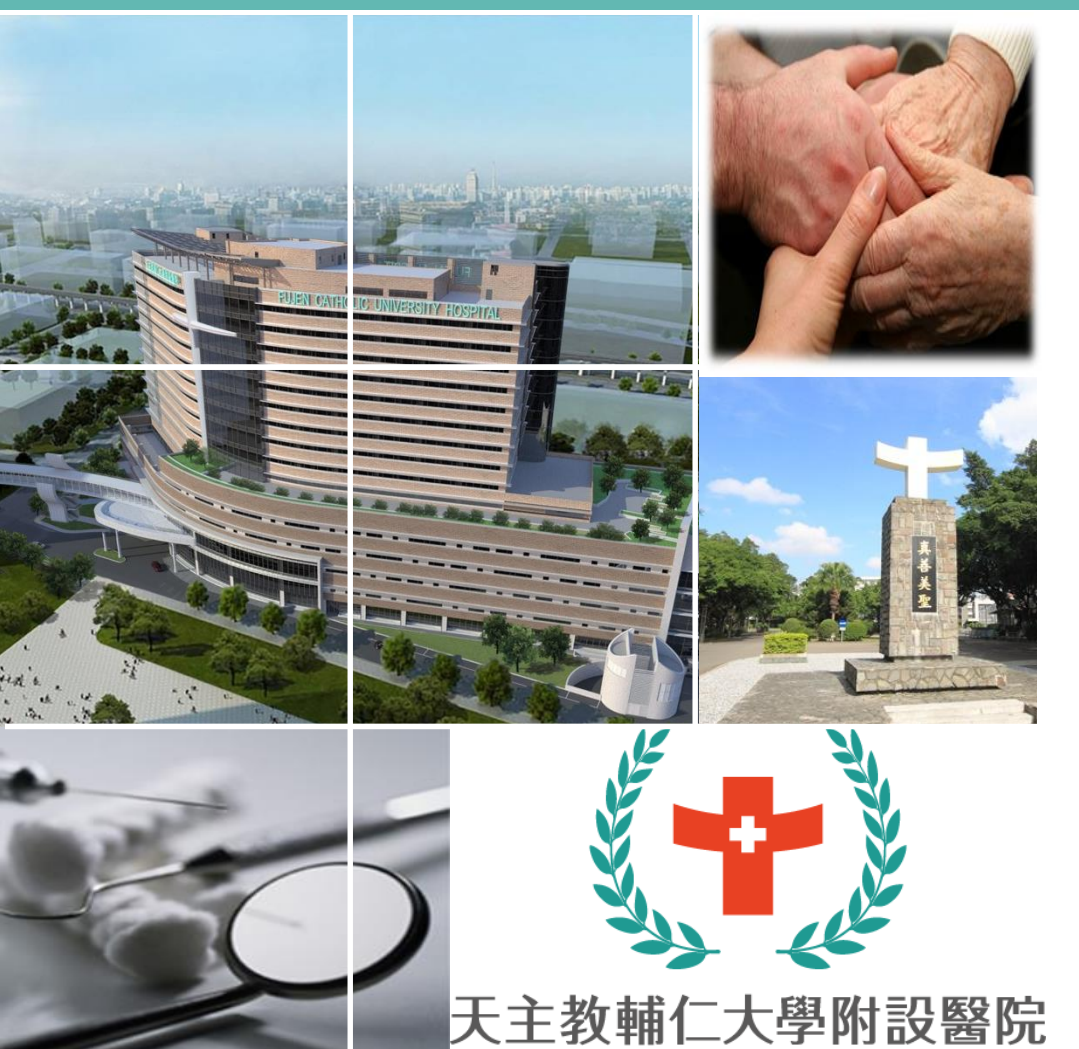

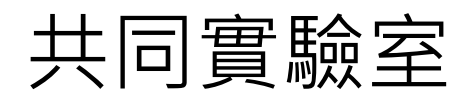

**顯微鏡 教學**

Fu Jen Catholic University Hospital

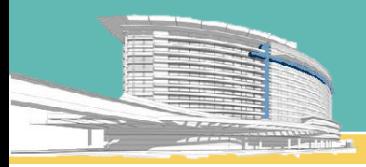

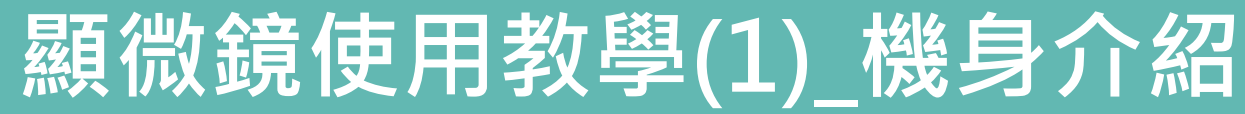

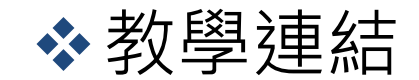

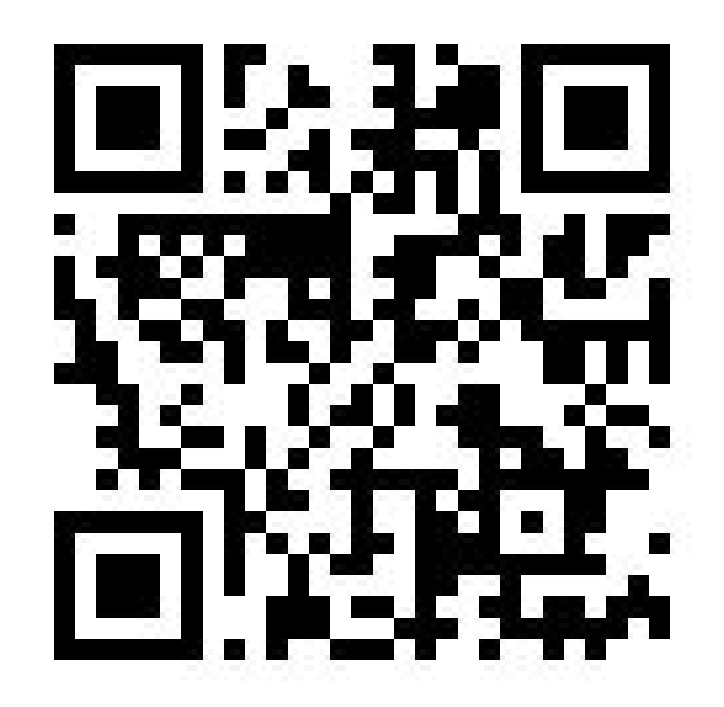

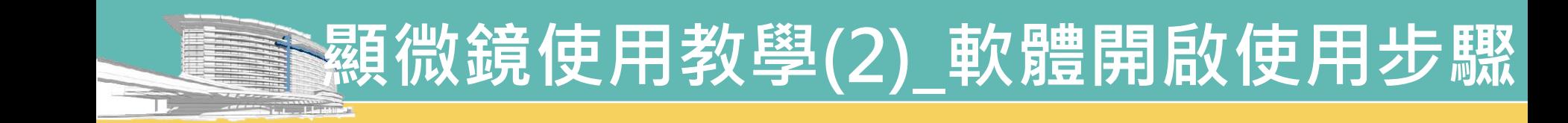

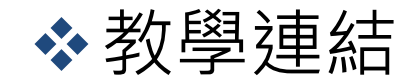

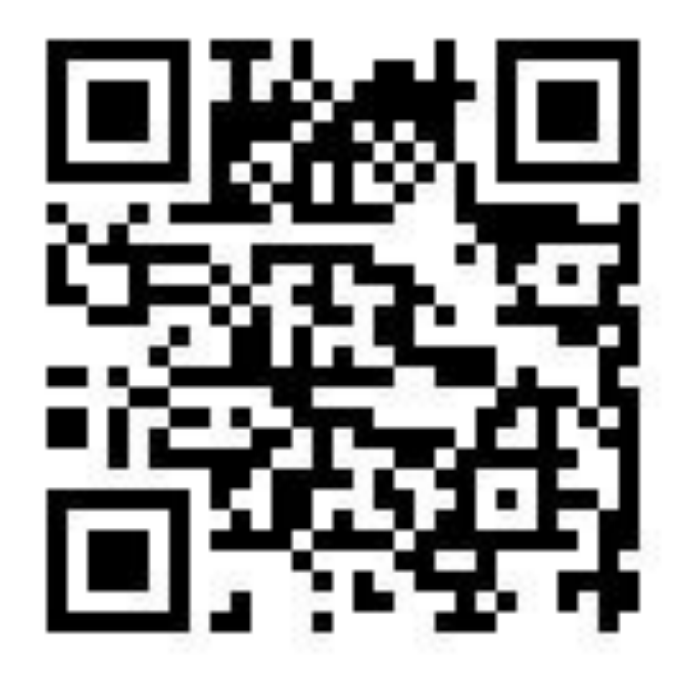

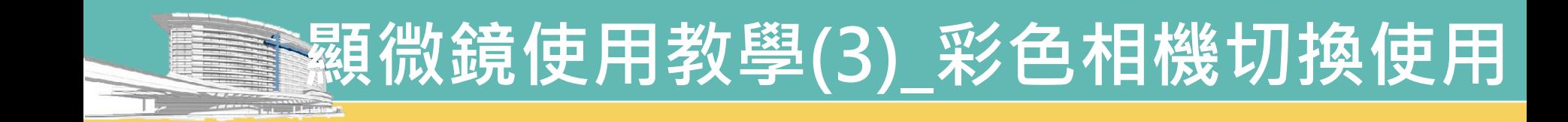

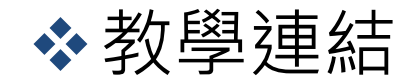

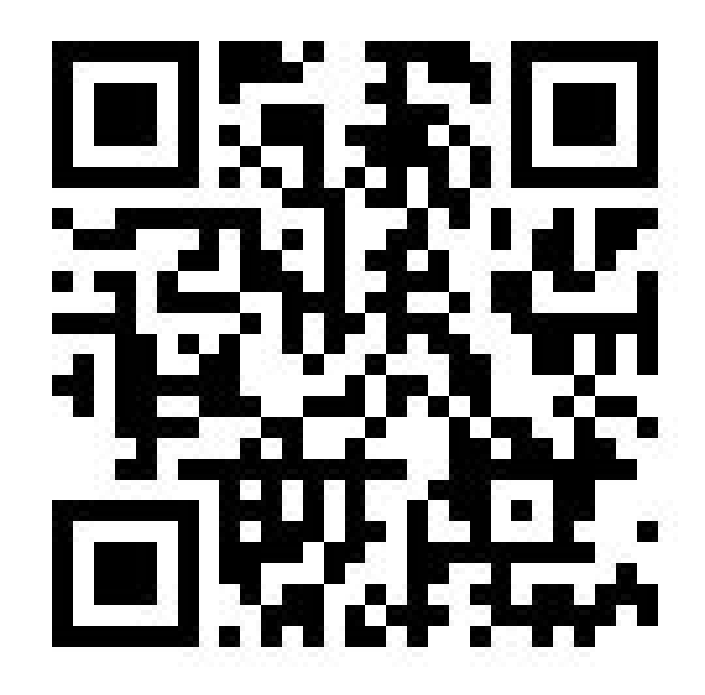

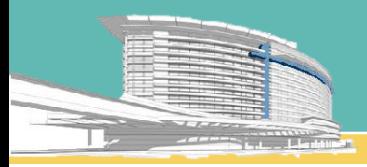

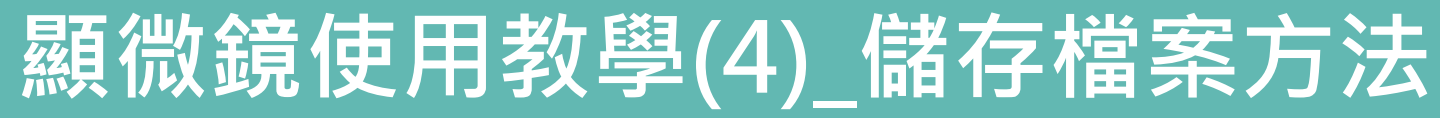

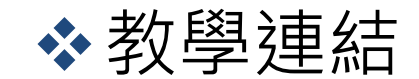

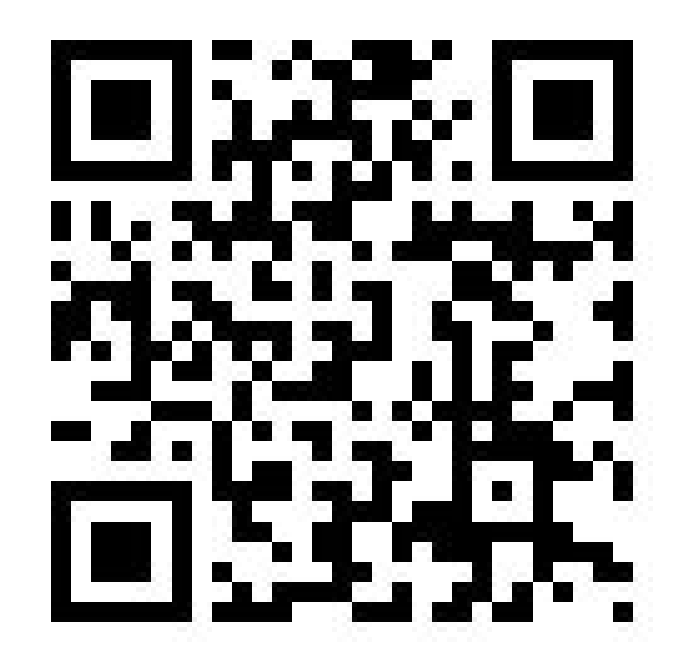

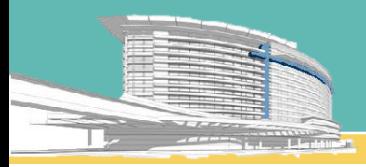

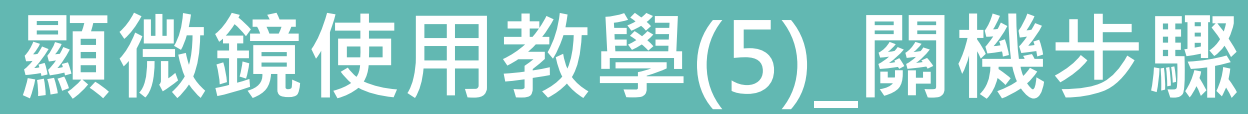

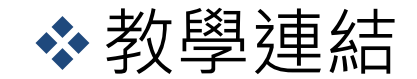

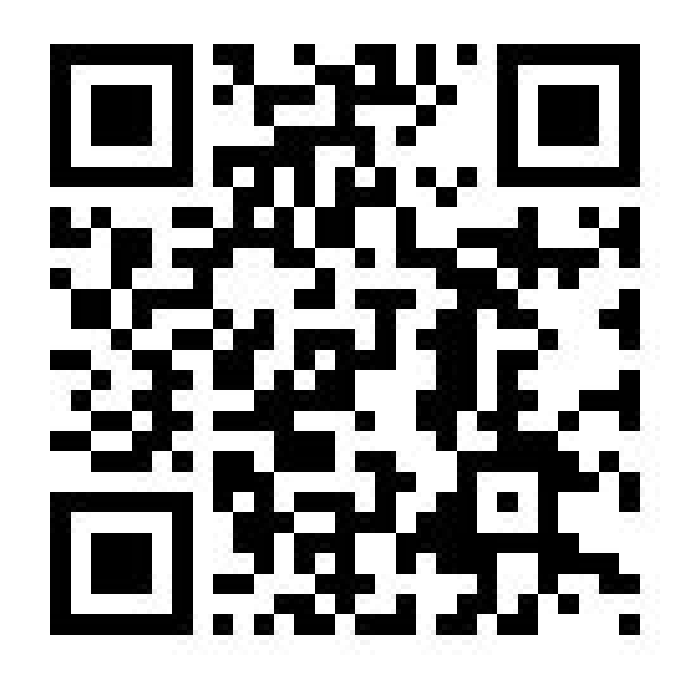